## **Anleitung zum Kürzen der MARQUIS Metallarmbänder**

Sehr geehrter Kunde,

diese Anleitung soll Ihnen bei der Längenanpassung der MARQUIS Metallarmbänder helfen .

Sollten Sie mit dem Kürzen der Uhrenarmbänder Probleme haben, dann wenden Sie sich bitte an einen Batteriewechsel-Servicedienstleister. Diese sollten über das nötige "know how" verfügen, um die von uns verwendeten Metallarmbänder zu kürzen. Bei Ihrem Dienstleister vor Ort haben Sie auch die Möglichkeit durch eine Anprobe festzustellen, ob die gekürzte Bandlänge sich bequem tragen lässt.

Das Metallarmband kann auf zwei Arten gekürzt werden:

- 1. Längenanpassung an der Schließe (kleiner Verstellbereich)
- 2. Kürzen am Armband (für größere Anpassung der Länge durch das Entfernen von Bandgliedern)

## **1. Längenanpassung an der Schließe**

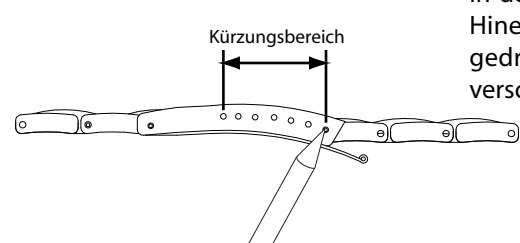

In der Schließe wird das Band durch einen Federsteg gehalten, dieser kann durch Hineindrücken mit einem spitzen Gegenstand zusammengedrückt werden. In gedrückter Stellung nun das Band in Richtung der gewünschten Einstellung verschieben.Öffnen Sie hierzu gegebenenfalls die Schließe.

> **Beachten Sie bitte, dass der Federsteg während der Längenanpassung nicht herausspringt und nach erfolgter Längenanpassung wieder sicher eingerastet ist.**

> > $^{\circledR}$

 $\circledS$ 

## **2. Kürzen am Armband**

Das Armband verfügt über mehrere entnehmbare Bandglieder, welche auf der Rückseite mit einem Pfeil markiert sind.

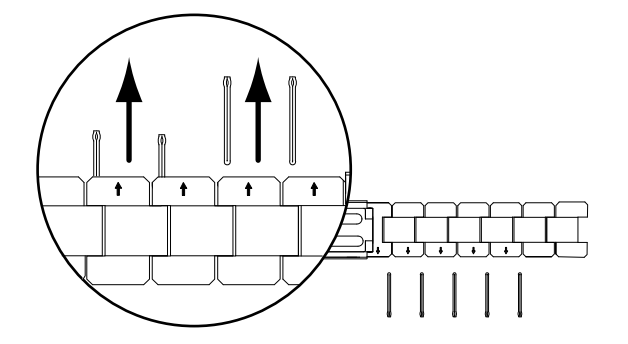

Öffnen Sie die Schließe und entfernen Sie mit einem spitzen Gegenstand den Federsteg.**Bitte achten Sie darauf,dass der Federsteg nicht verloren geht.**

Legen Sie nun das Band in das beigefügte Bandkürzwerkzeug ein und richten Sie das Band so aus, dass der Stift in Pfeilrichtung durch Drehen an der Schraube  $\Phi$  herausgepresst werden kann $\Phi$ . Vor dem Entnehmen des Bandes drehen Sie die Schraube bitte wieder zurück um Beschädigungen am Werkzeug zu vermeiden.

Ziehen Sie den Stift ggf. mit einer Zange **Theraus.** 

Entnehmen Sie auf diese Weise die gewünschte Menge an Bandgliedern.

Um das gekürzte Band wieder zusammenzusetzen, den Stift nun entgegen der Pfeilrichtung wieder einsetzen und hineindrücken bis er einrastet.

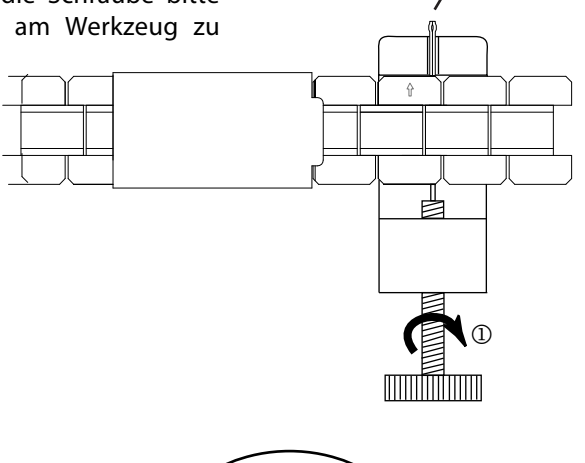

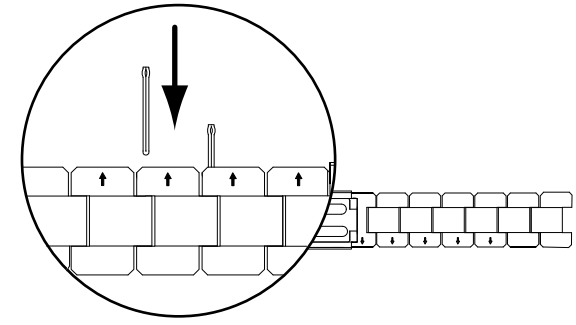